# **OOAD Project Presentation**

# SPEED CHANGE & SKIP ELEVATOR

200714170 모진종

200714171 박현준 200714173 심상문 Team Practice #2 - 2030 amendment part

● Controller addition to Sequence Diagram

**• There is Controller on inside of elevator** 

● Controller manages elevator on the whole

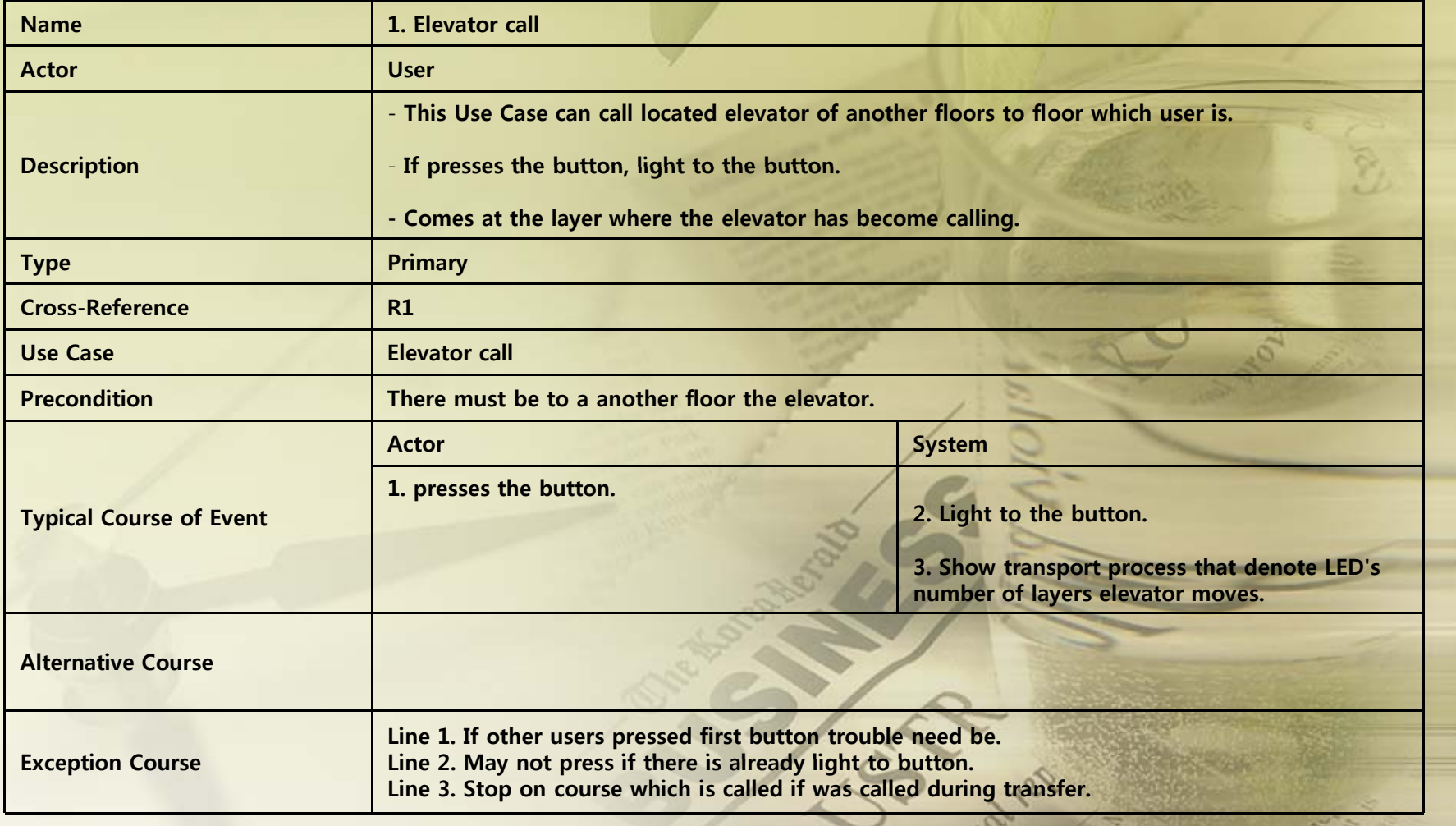

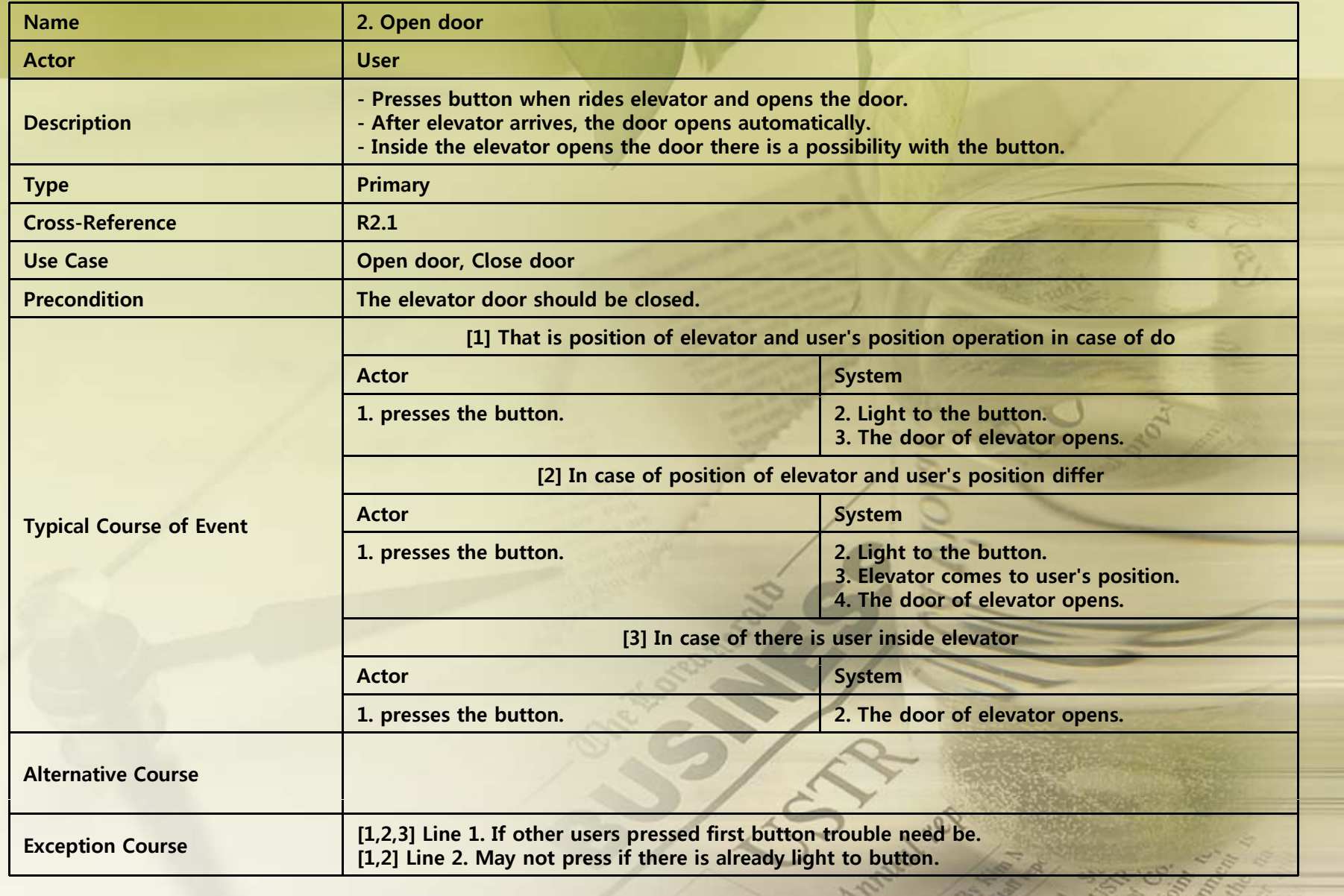

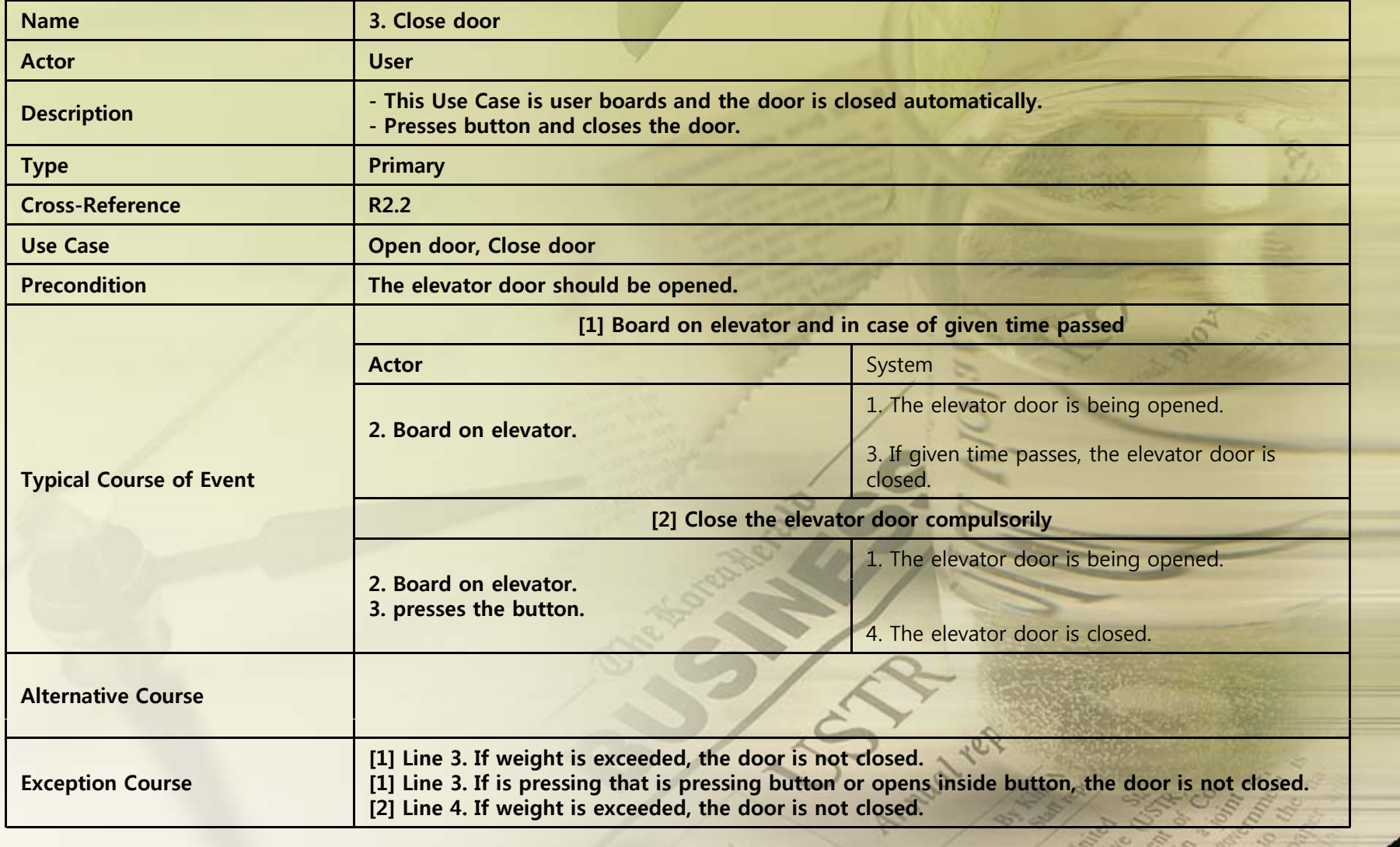

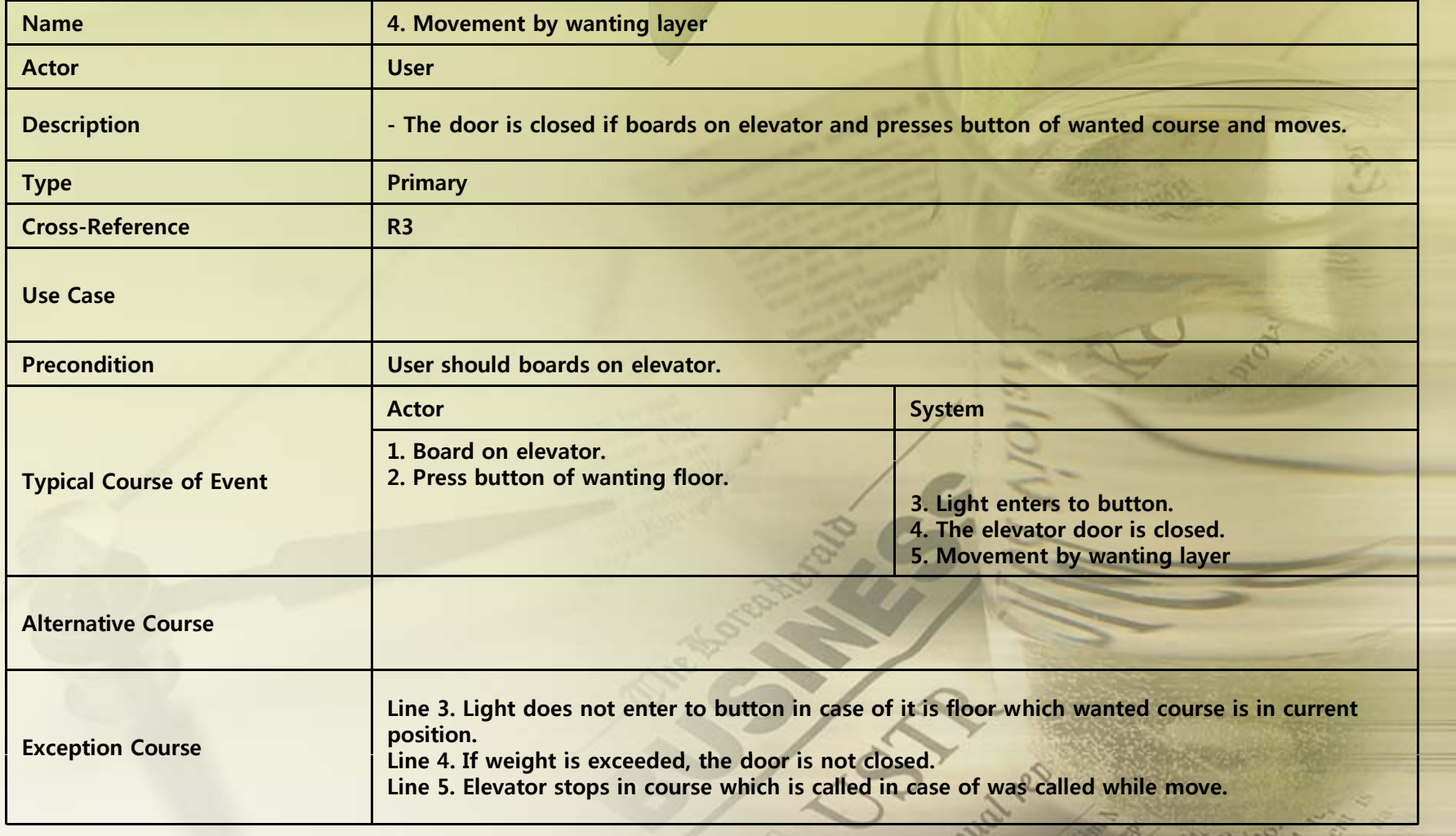

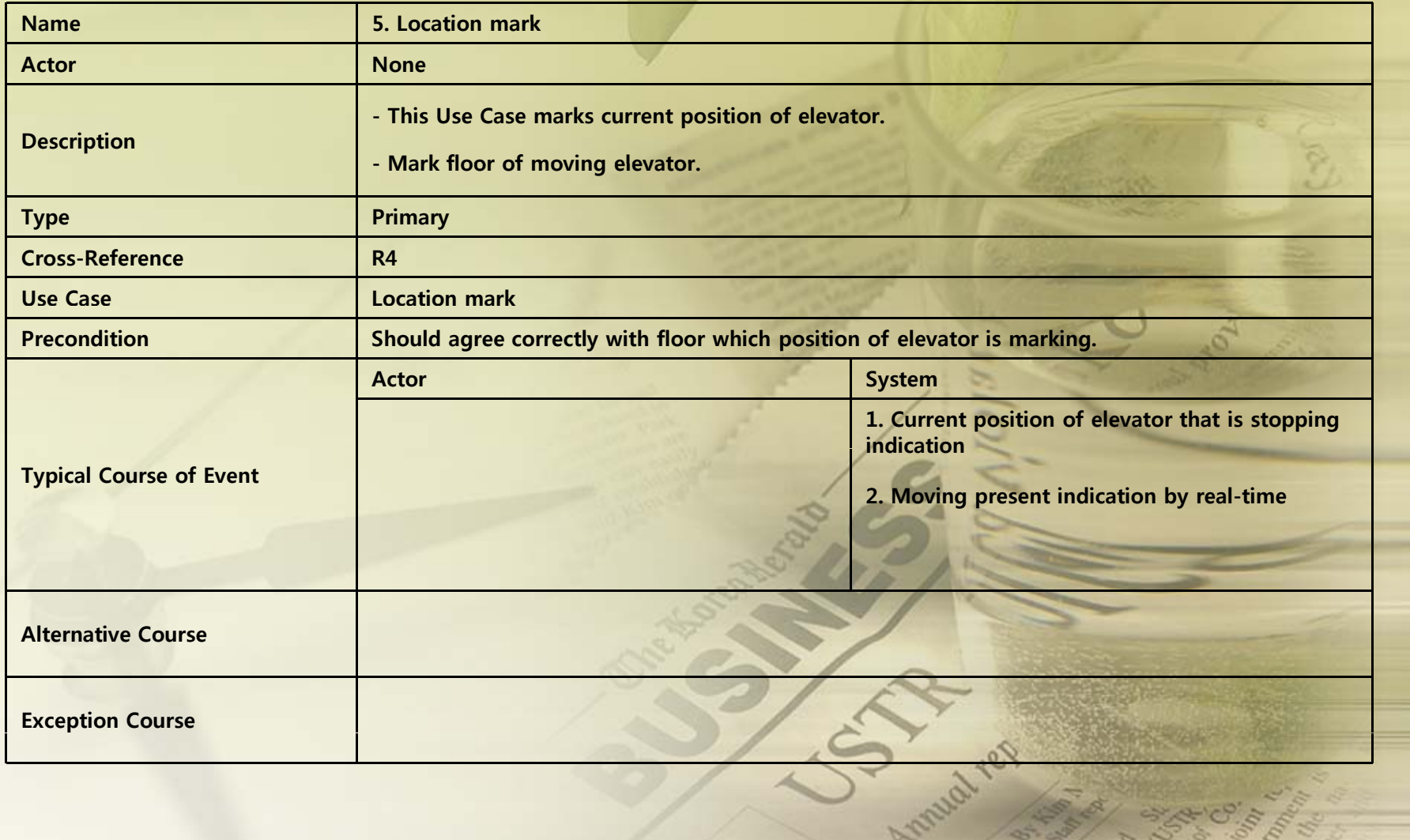

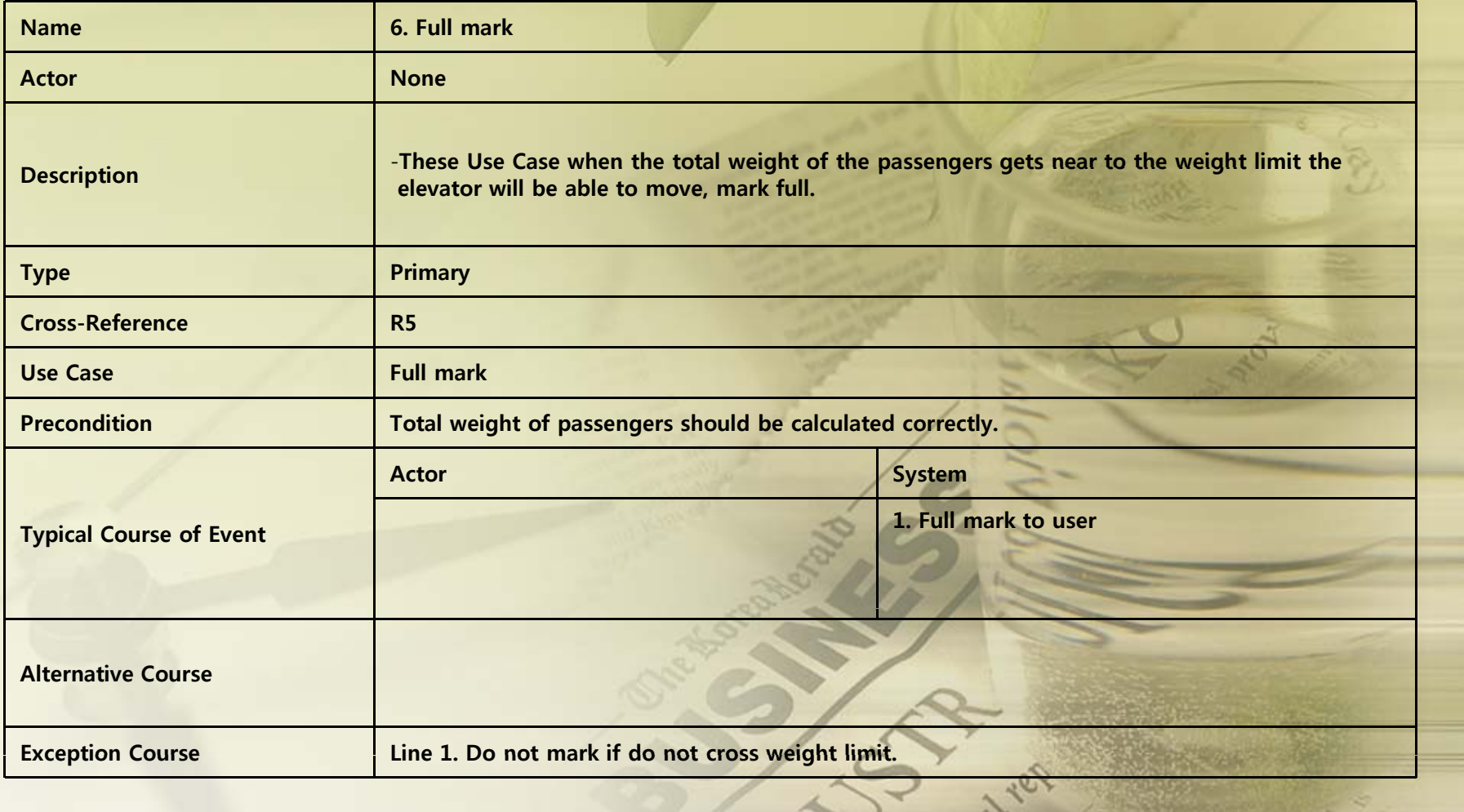

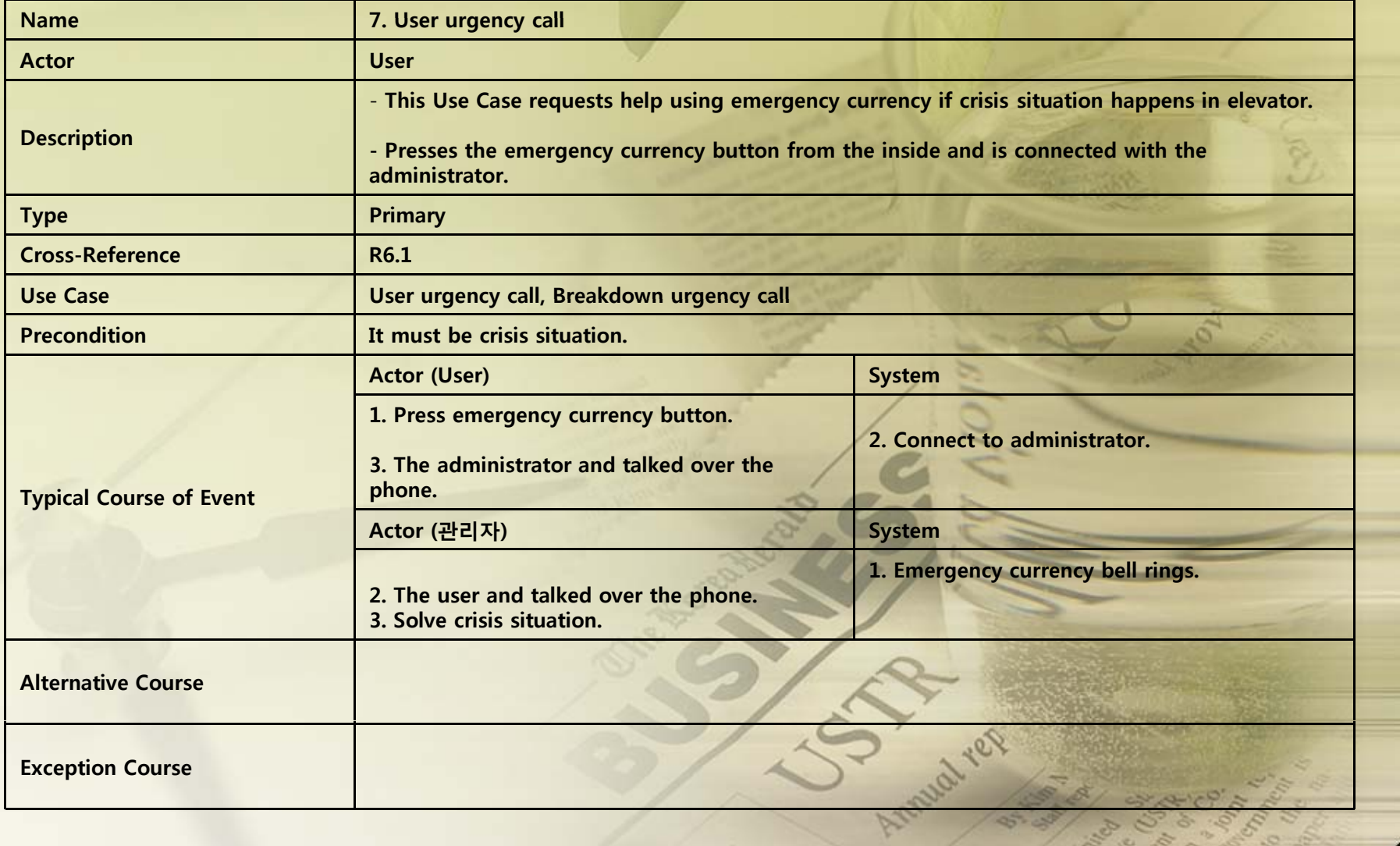

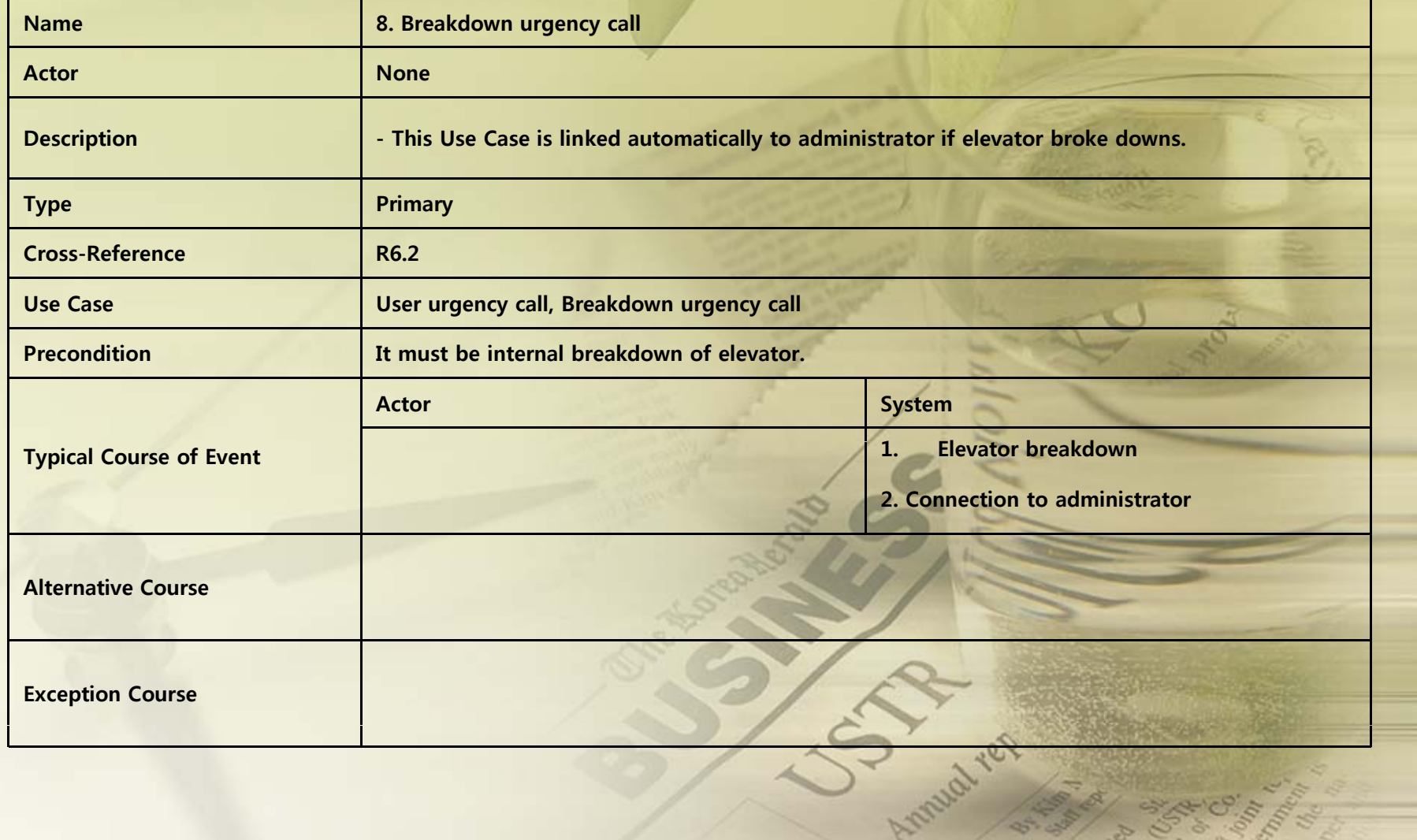

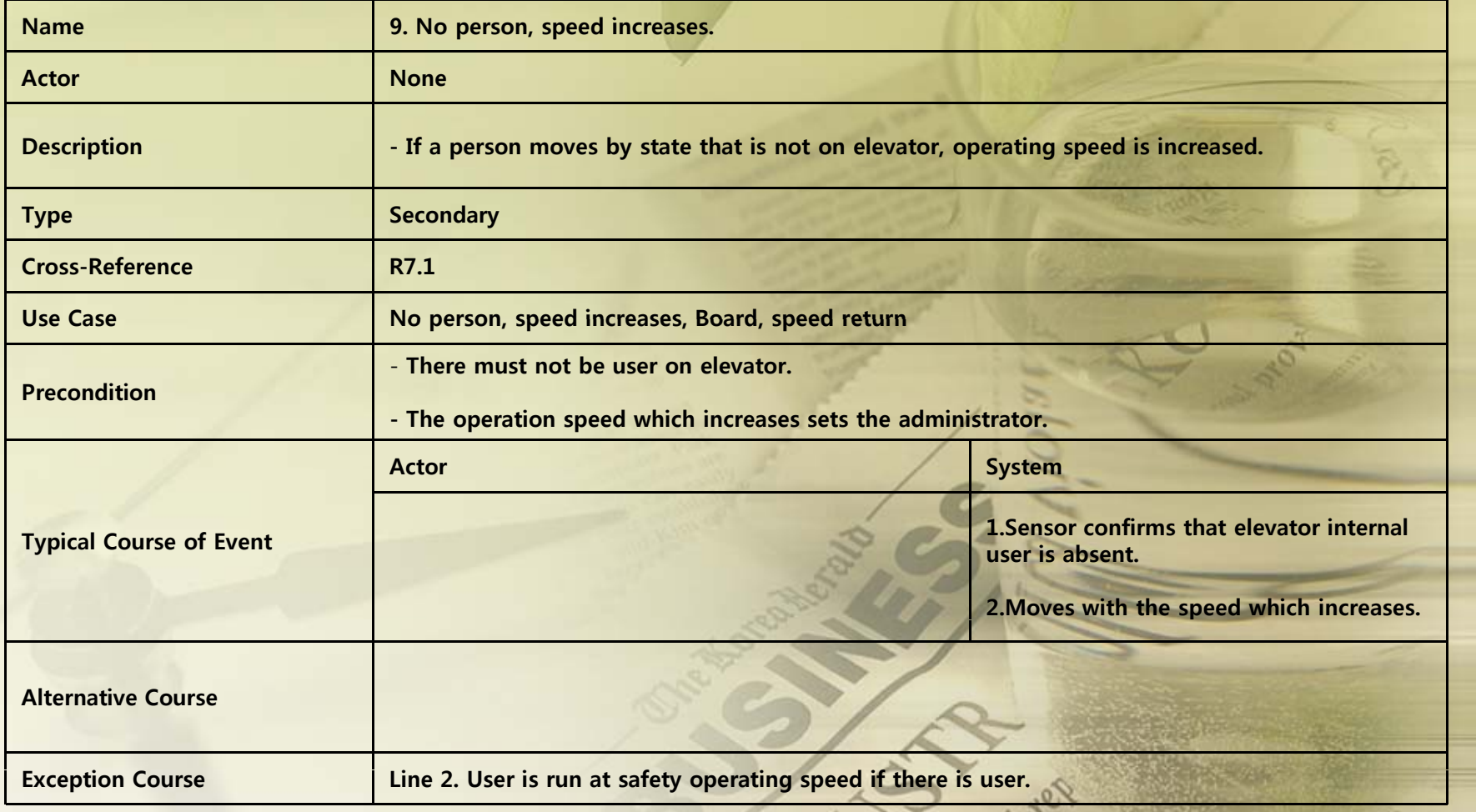

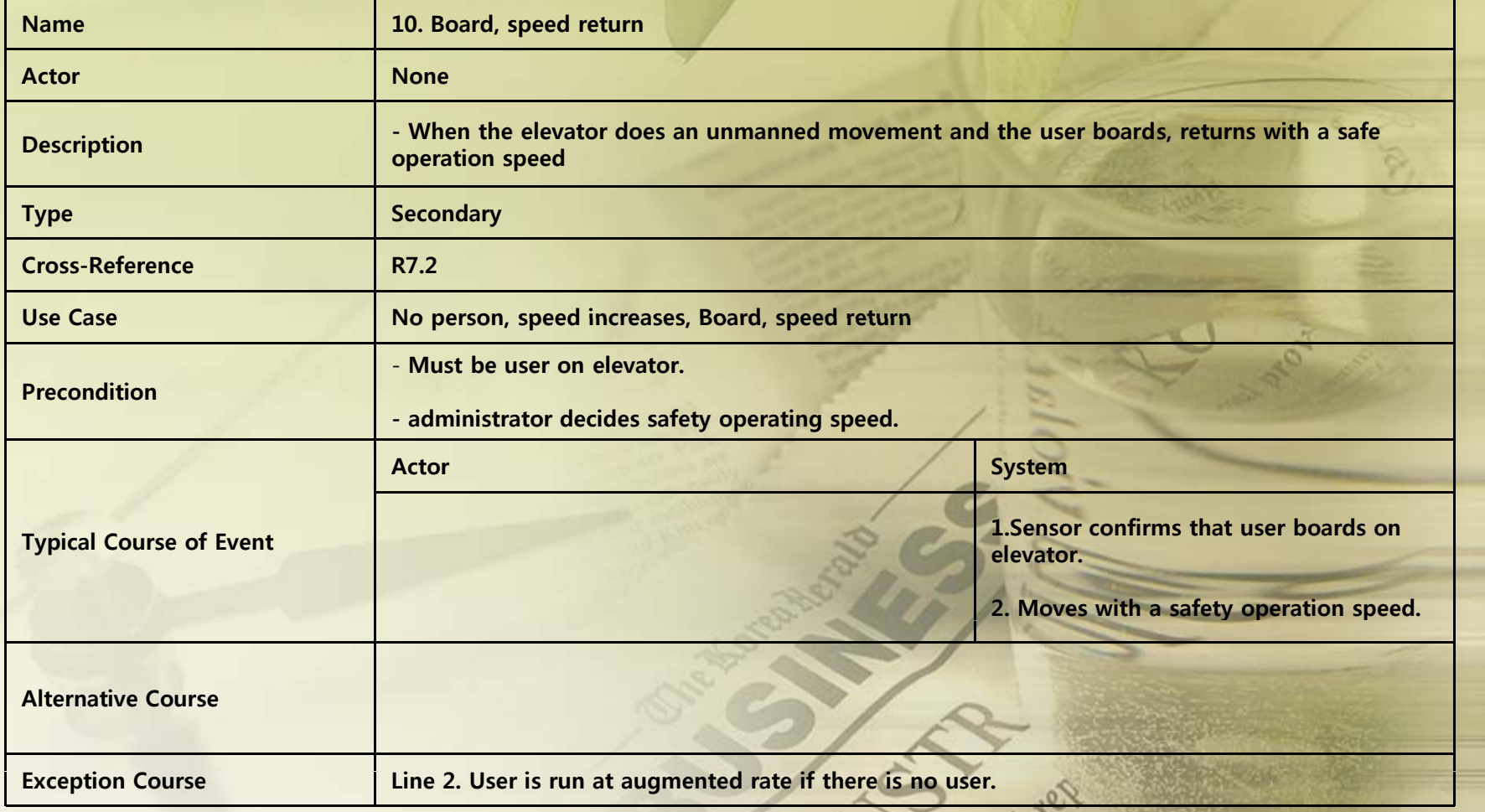

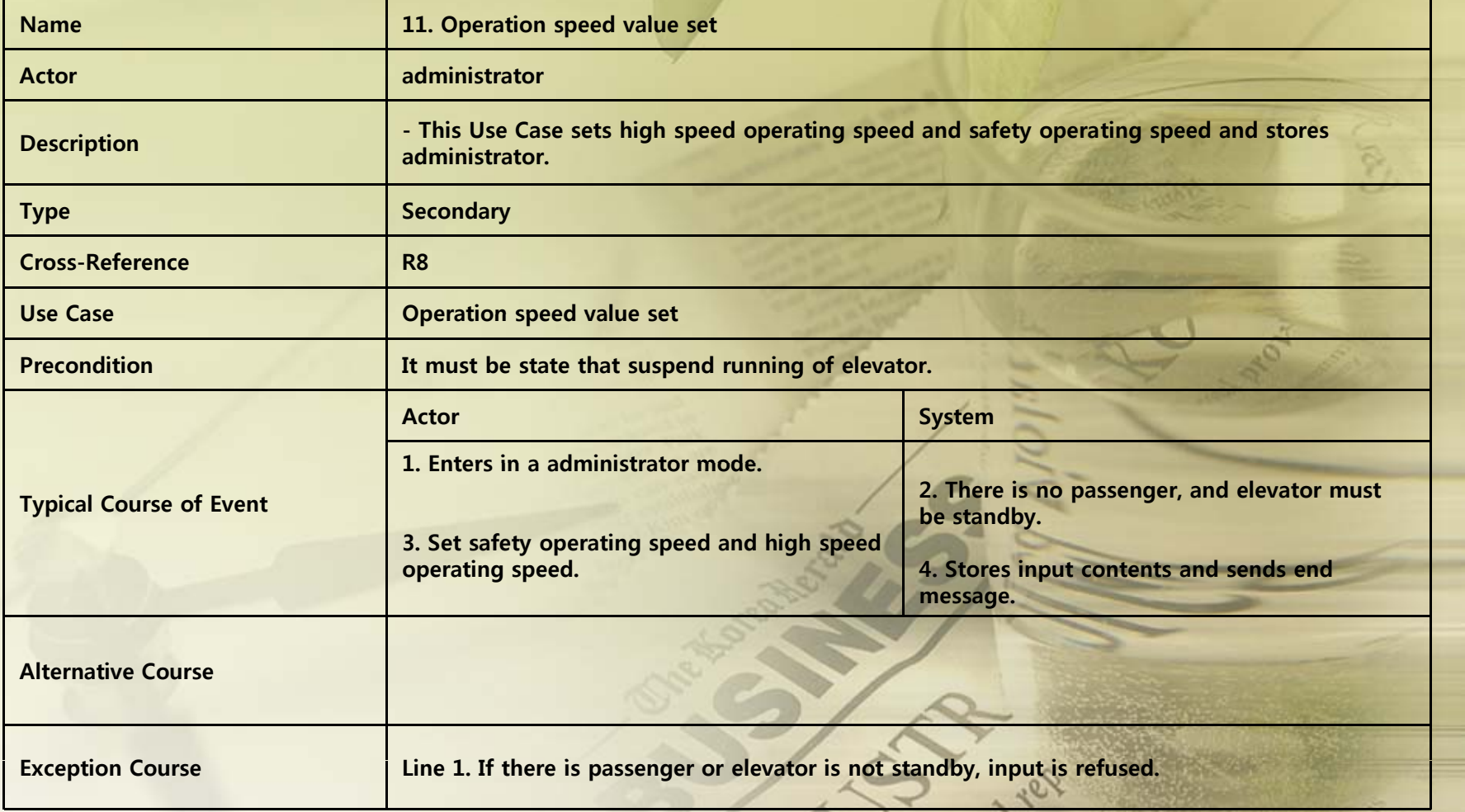

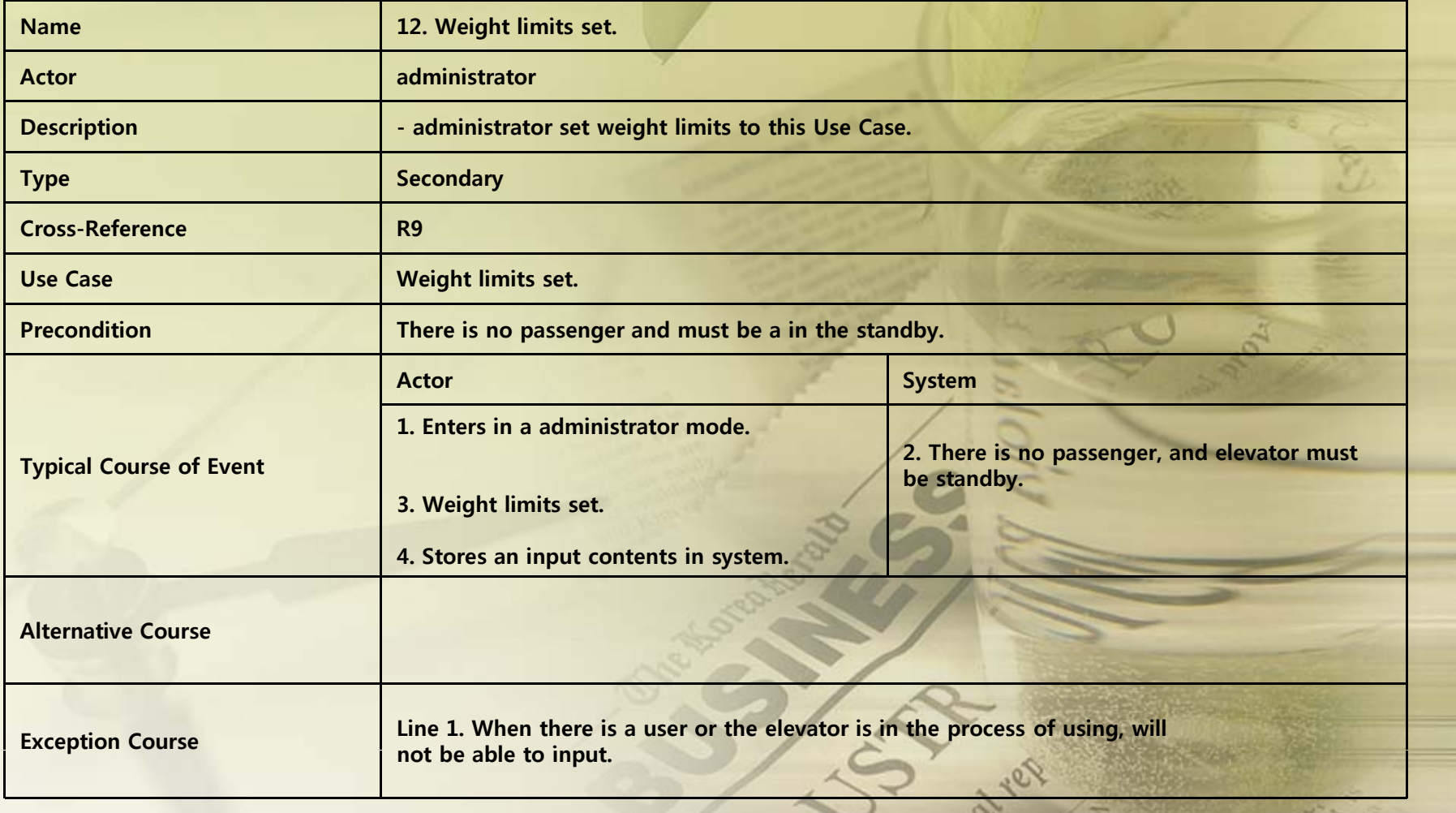

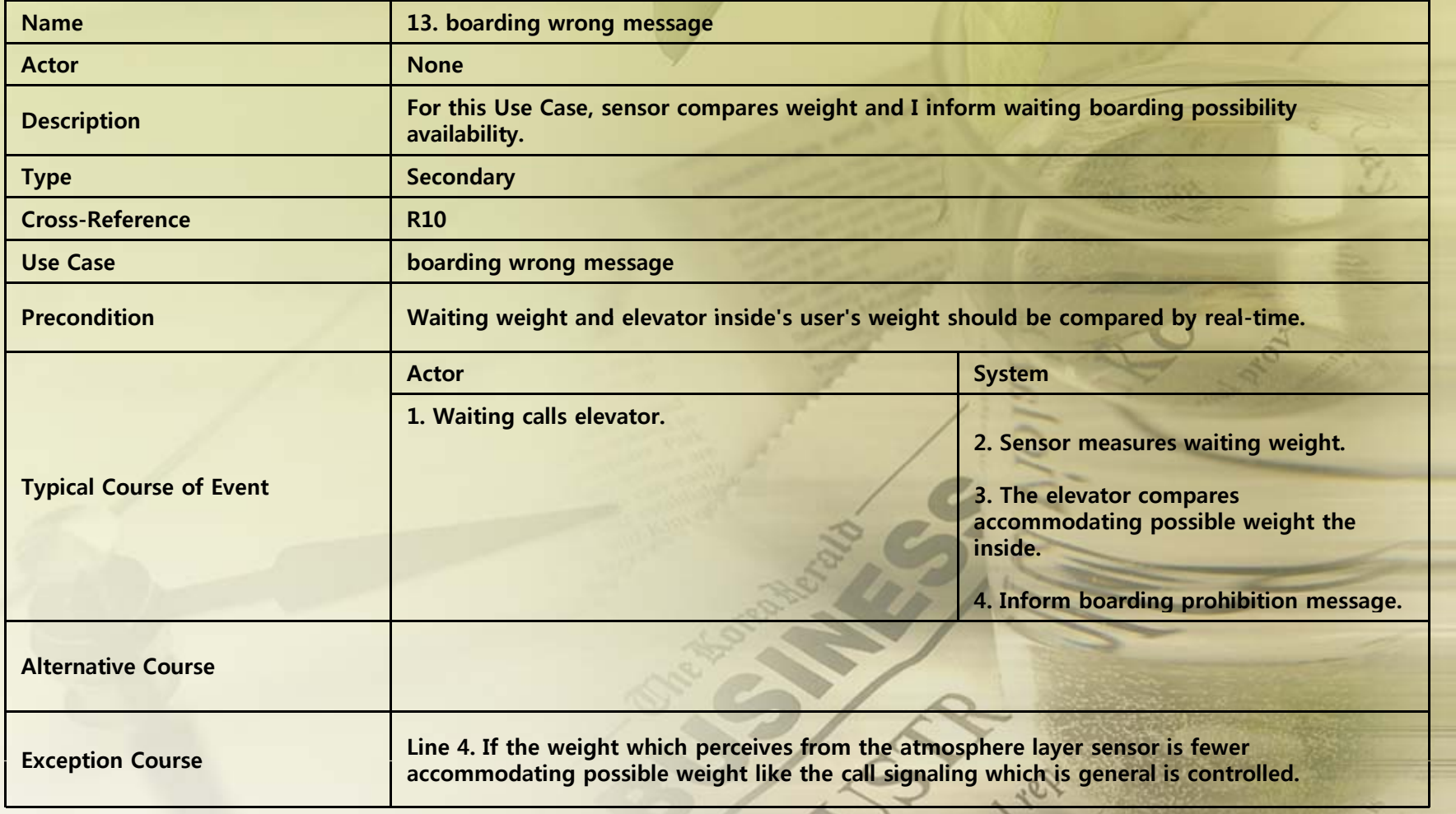

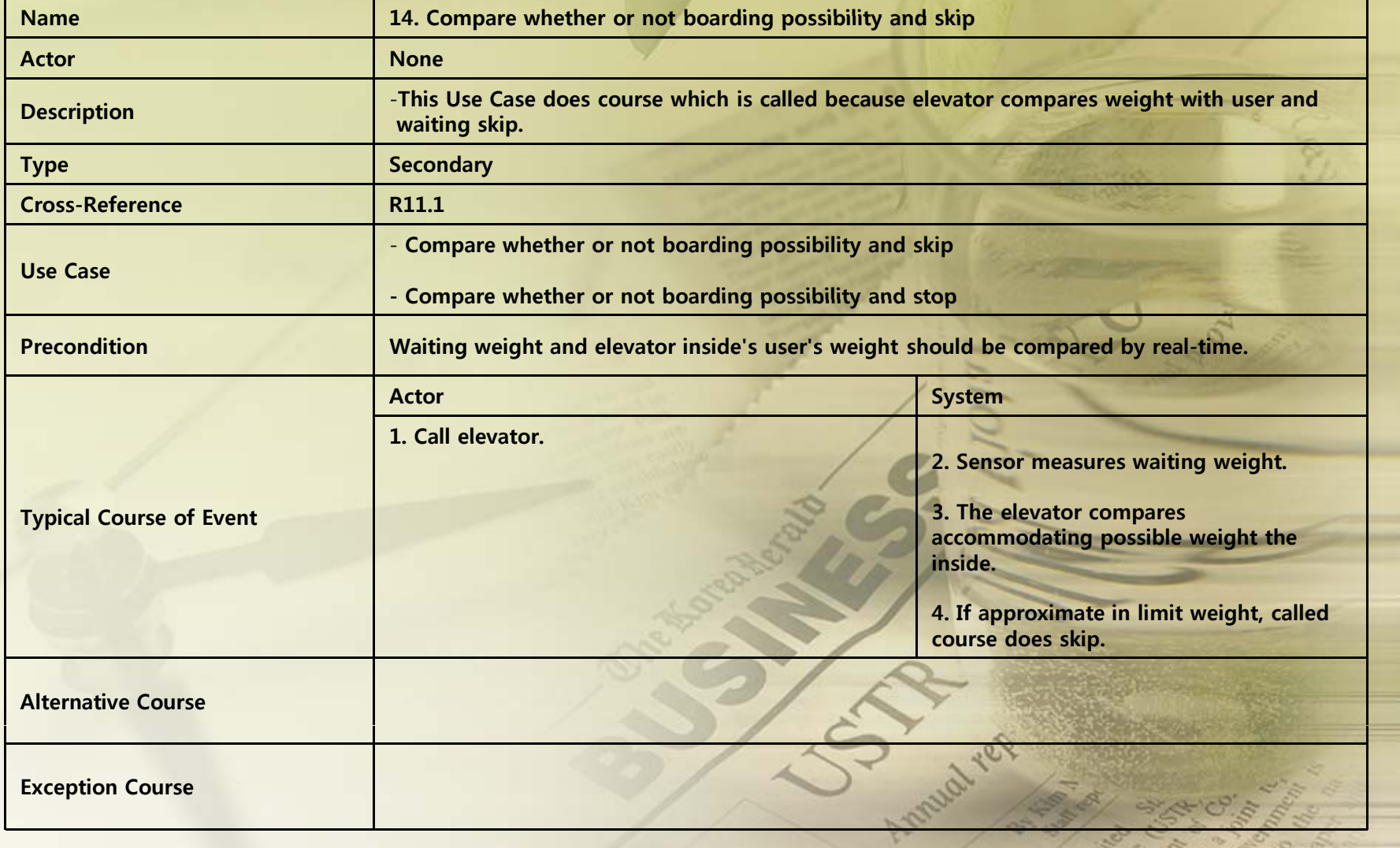

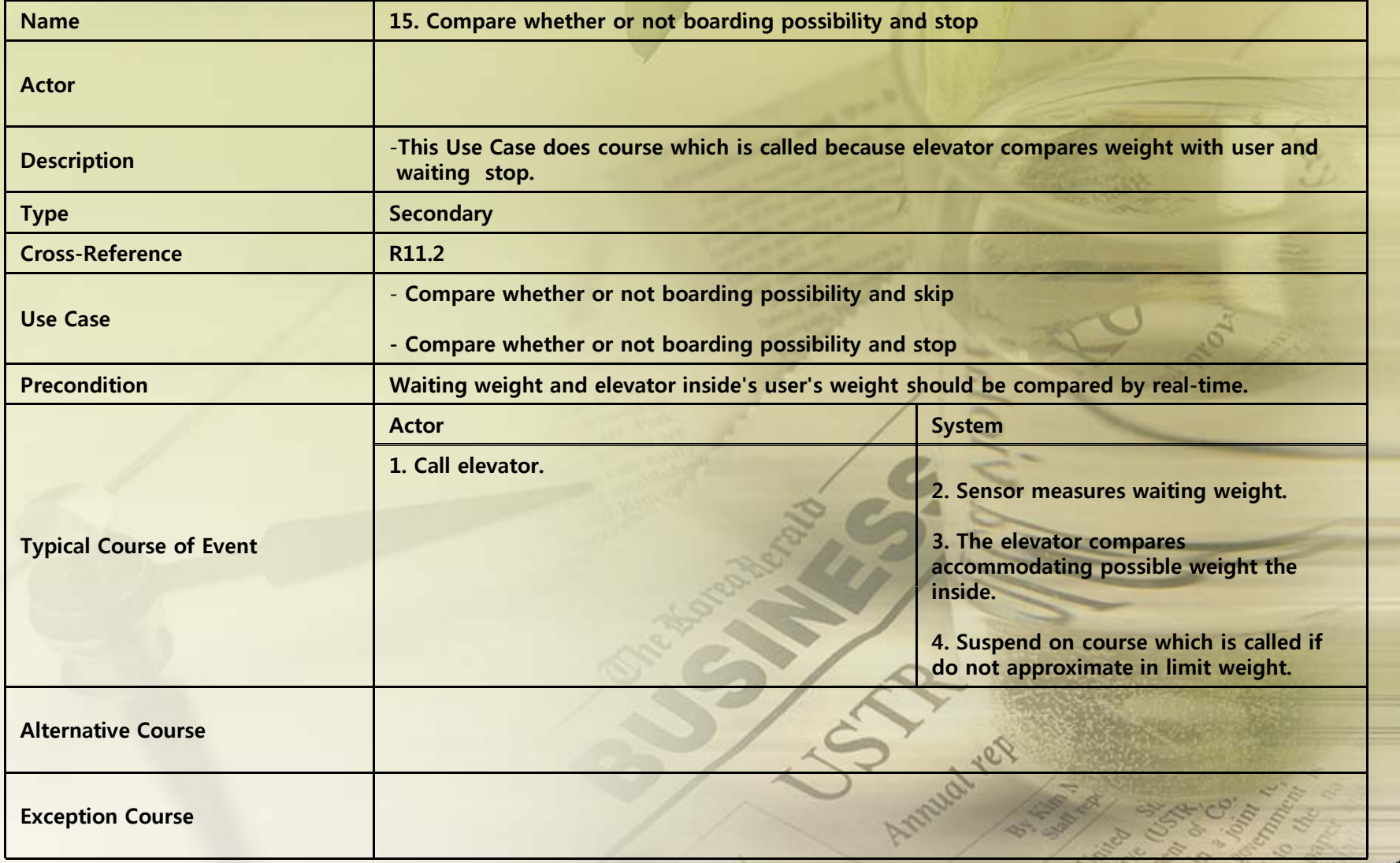

#### 1. Administer Mode(1) Weight Limits Set

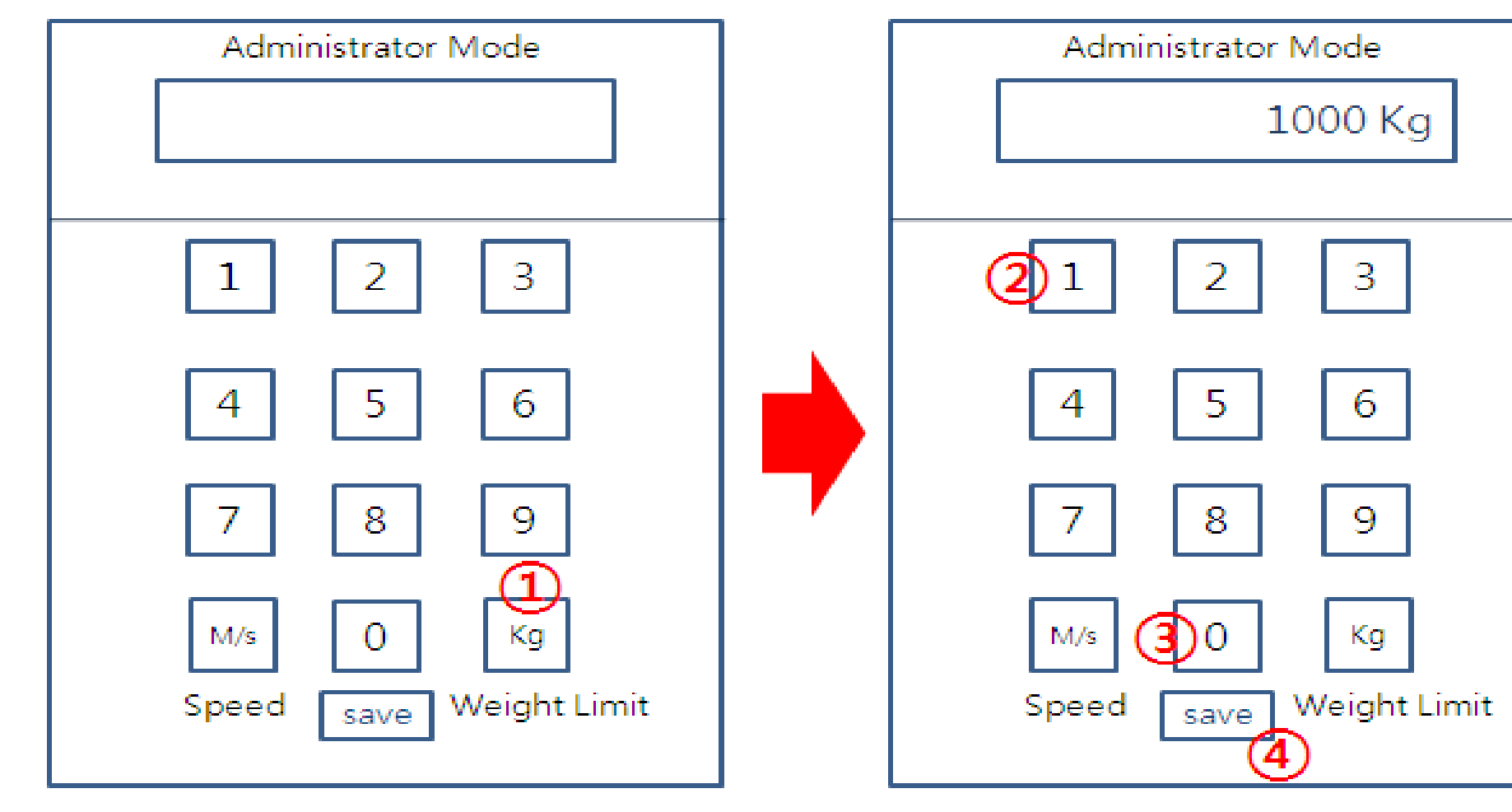

(2) Operation Speed Value Set (2) Operation Speed Value Set ① Safe Operation Speed

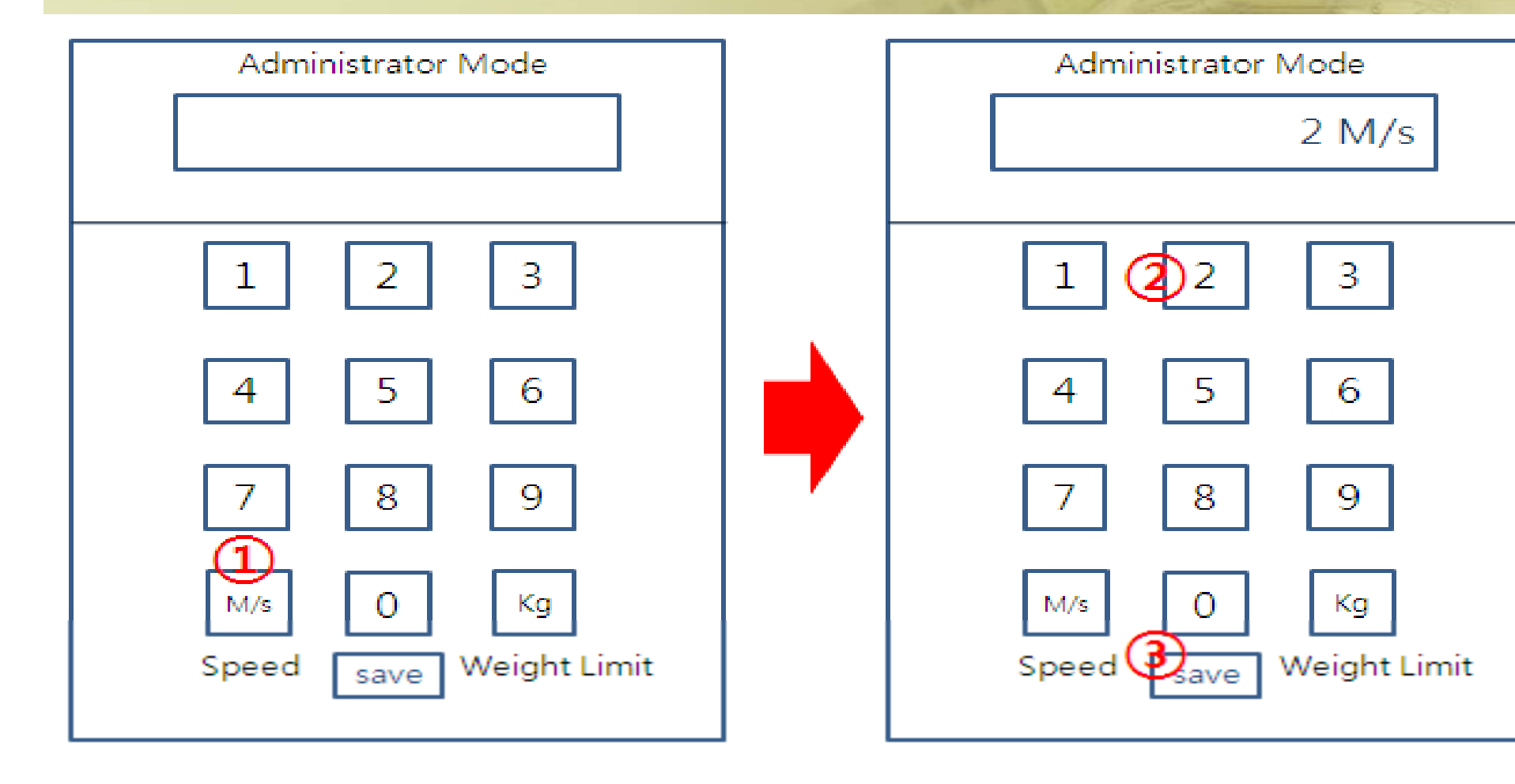

#### 2 No Person Speed

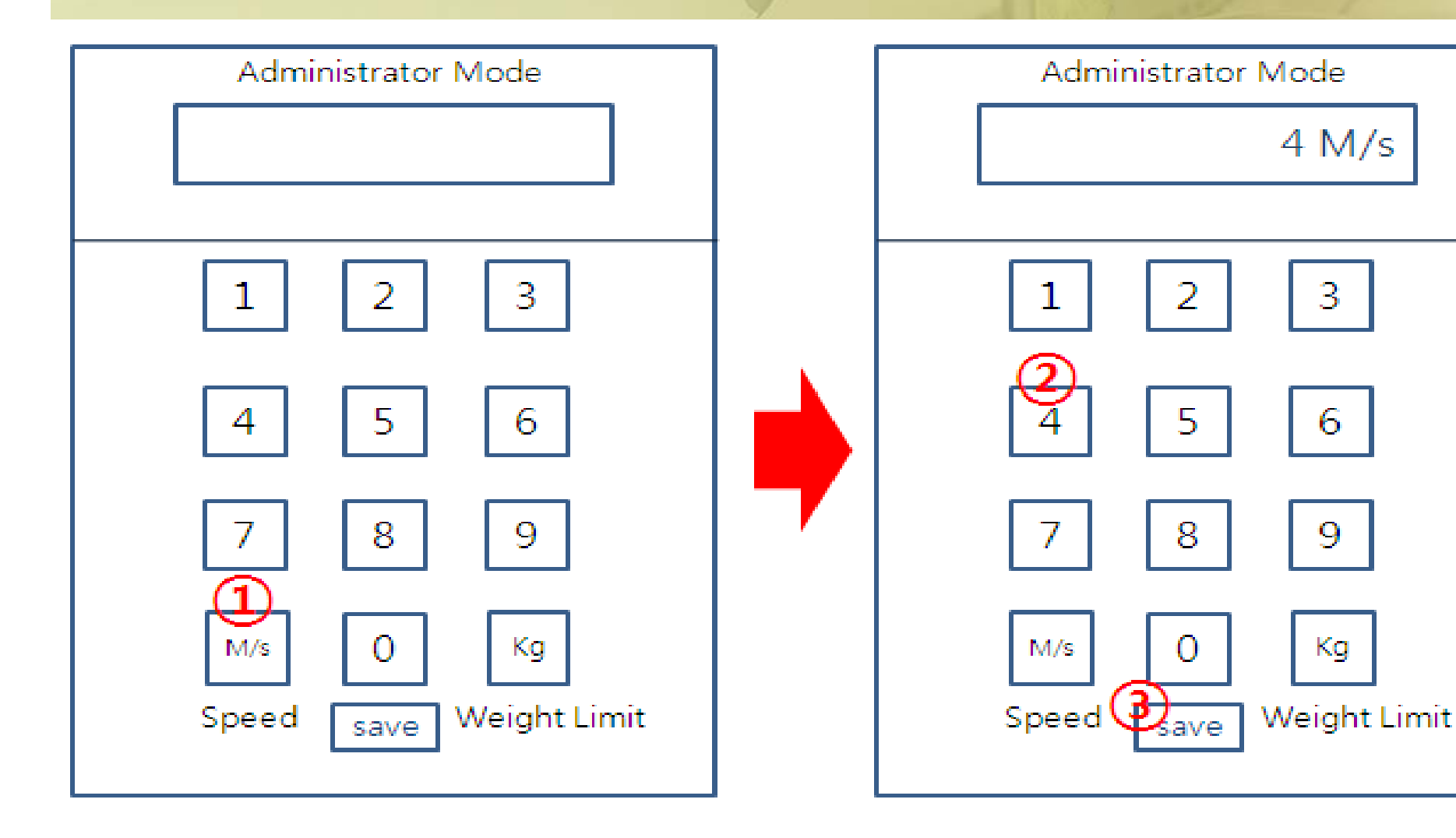

#### 2. User Mode, Administrator Mode (1) Urgency Call (User  $\rightarrow$  Administrator)

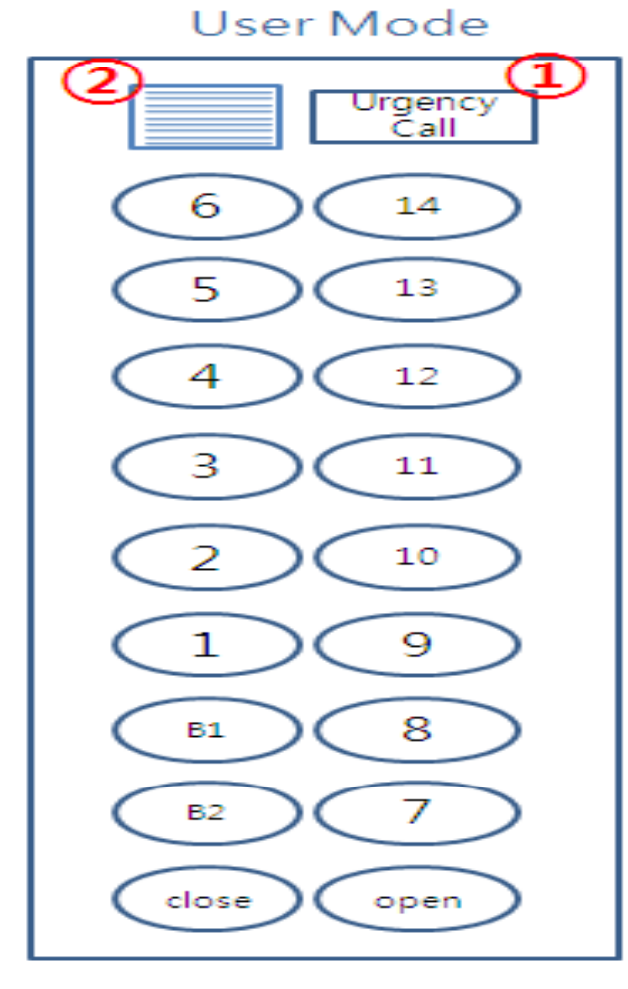

**Administrator Mode** 

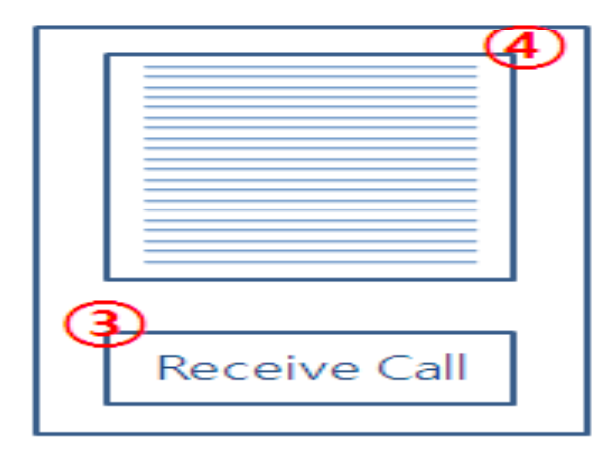

(2) Urgency Call (Administrator  $\rightarrow$  User)

User Mode

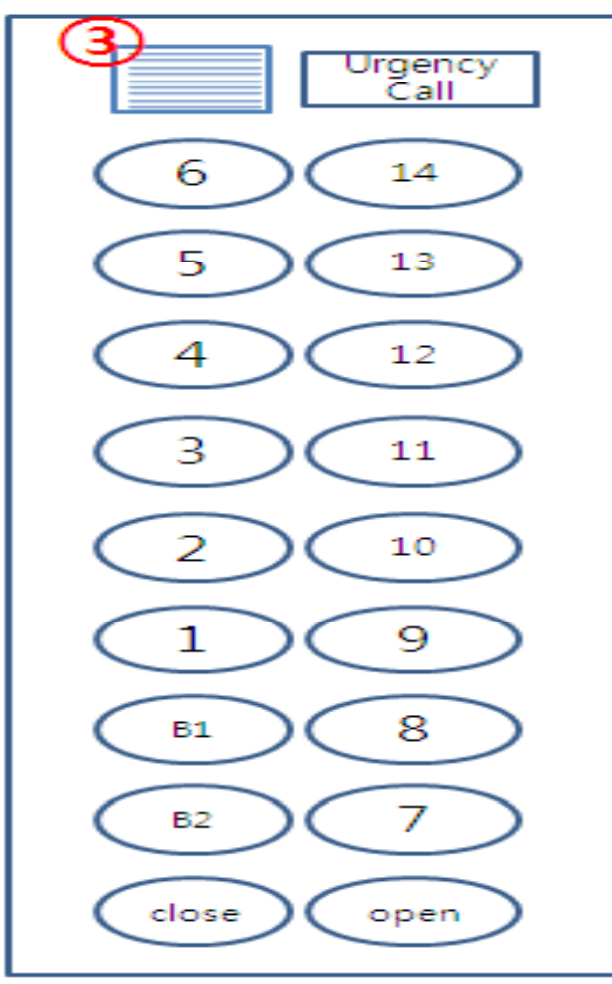

Administrator Mode

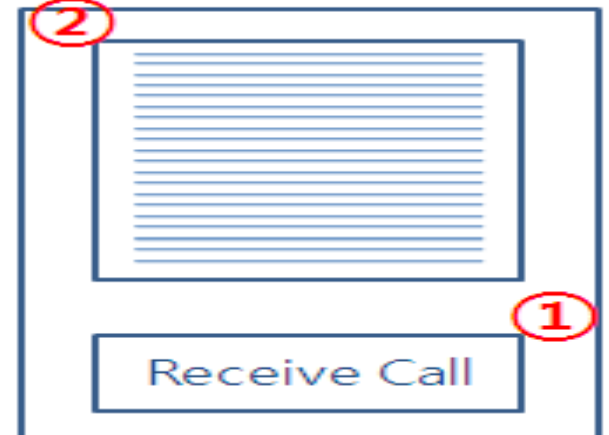

### Activity 2043. Refine System Architecture

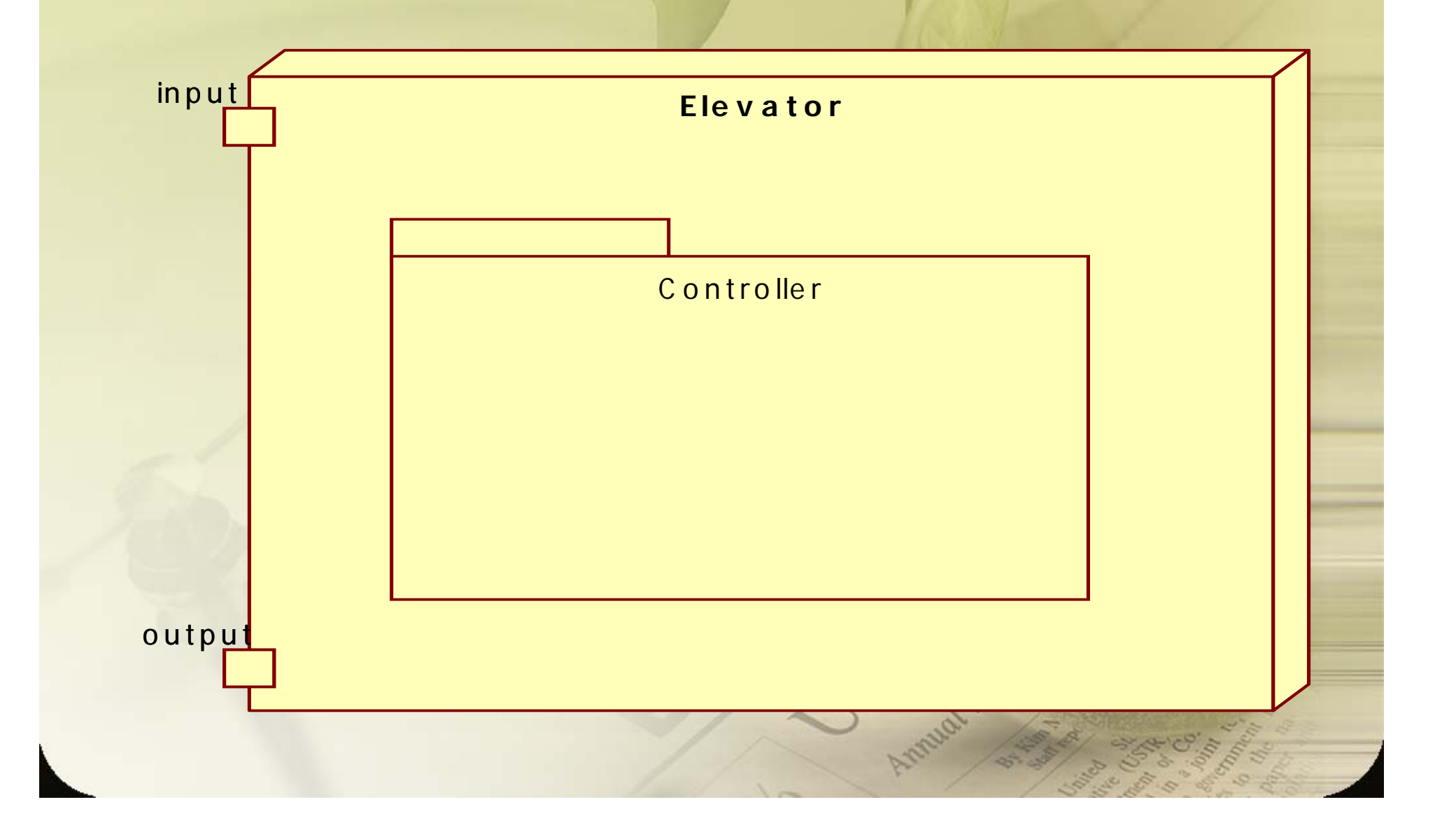

#### 1. ElevatorCall()

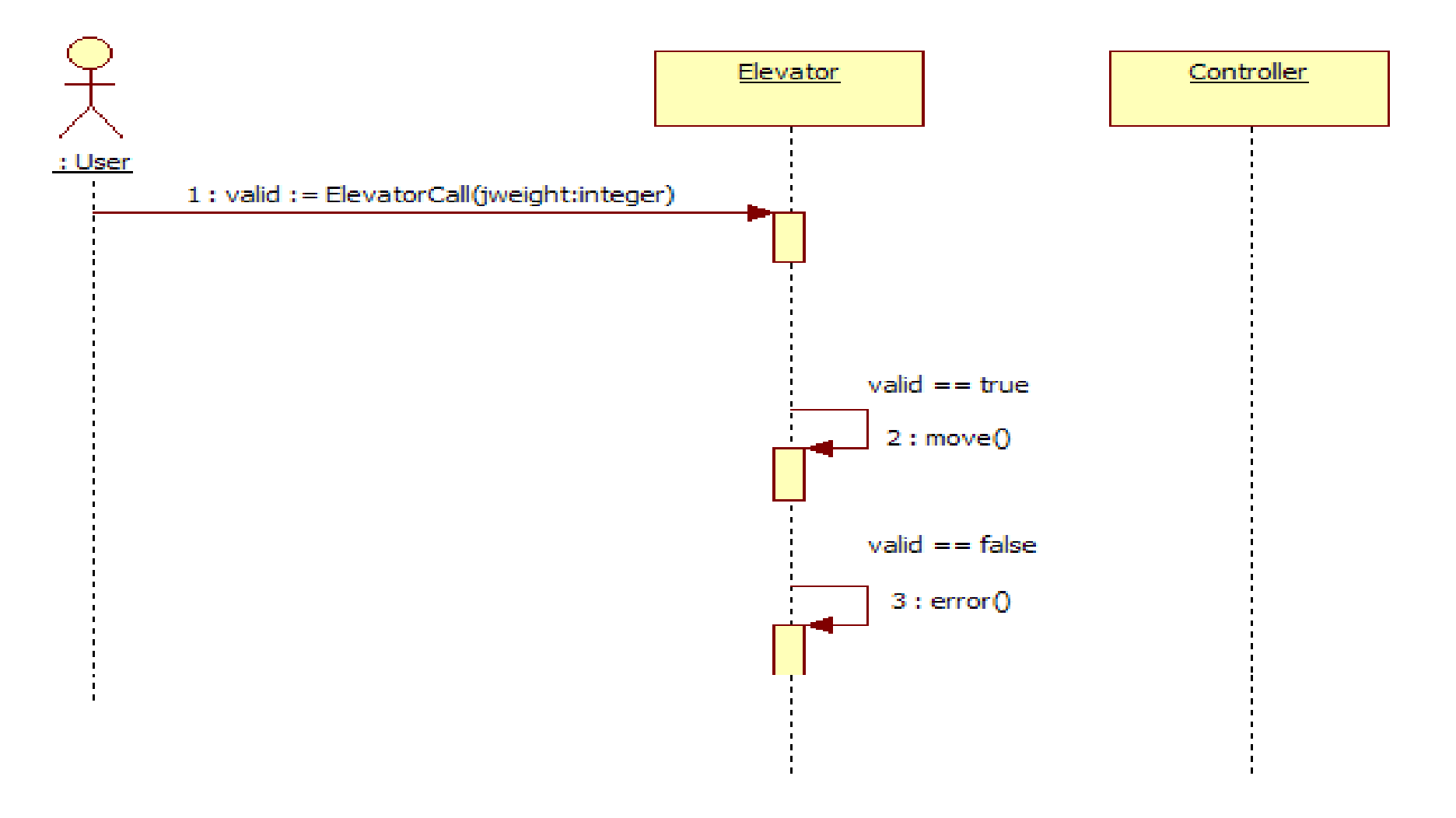

#### 2. OpenDoor()

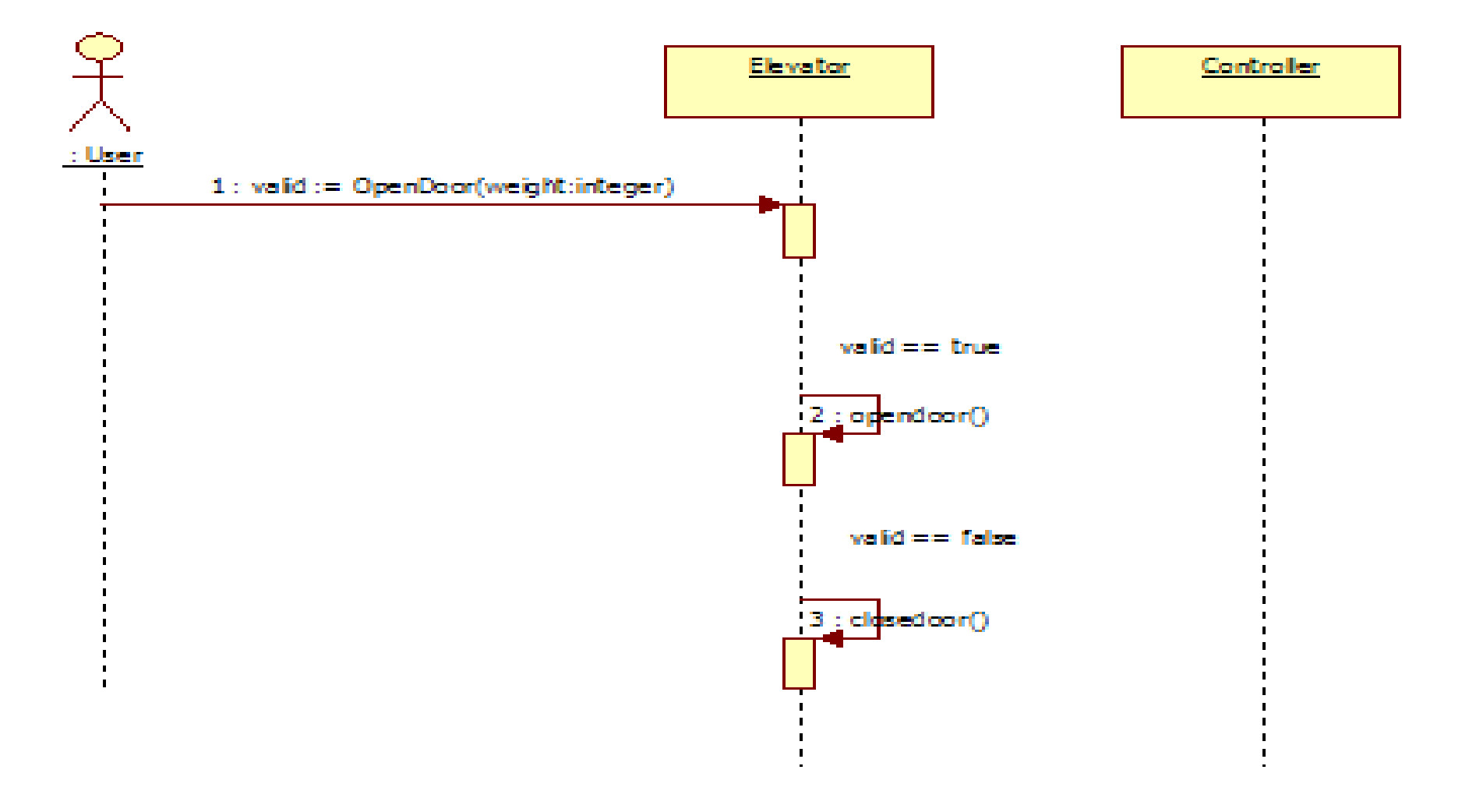

#### 3. CloseDoor() 3.

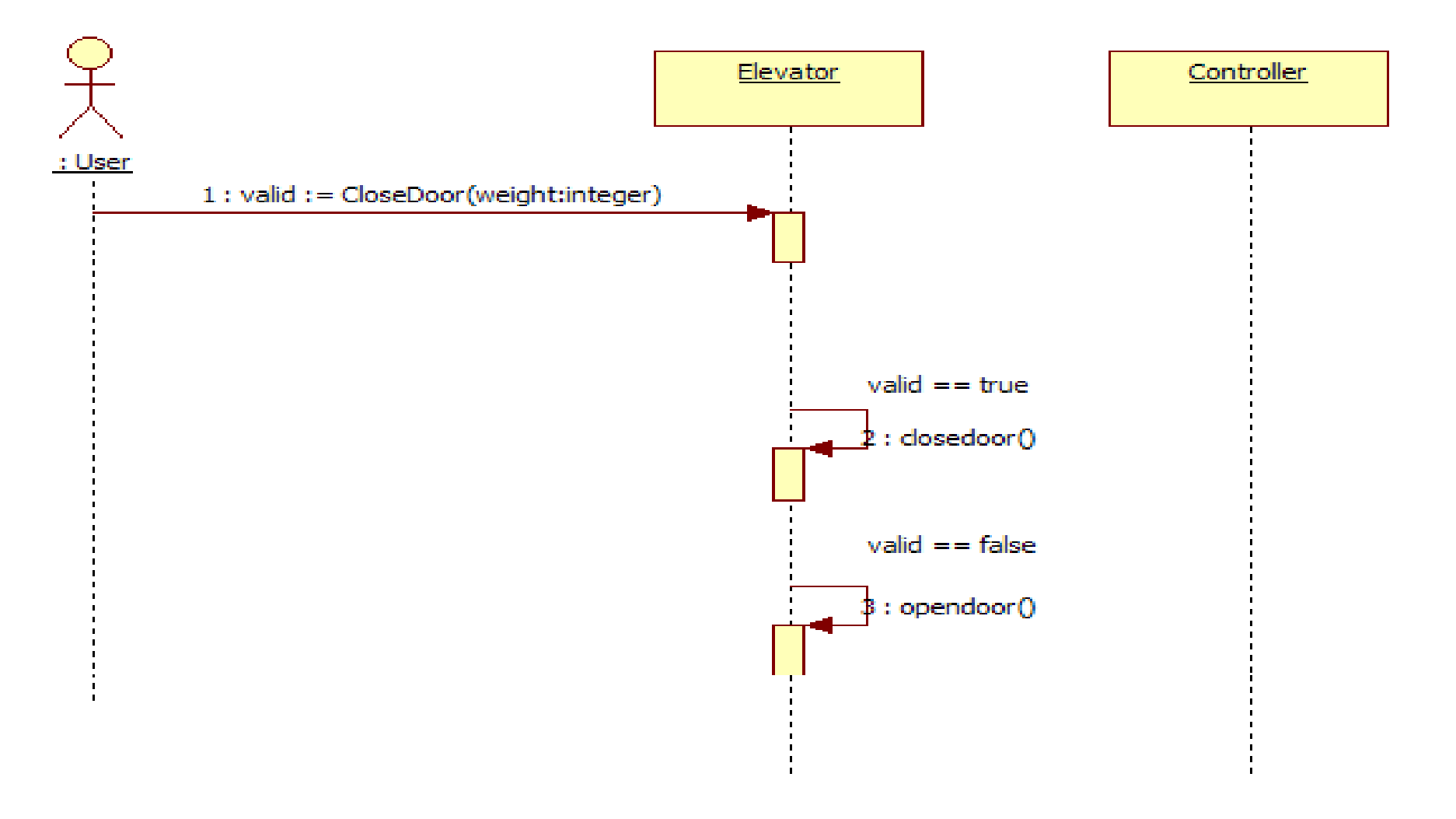

4. Move()

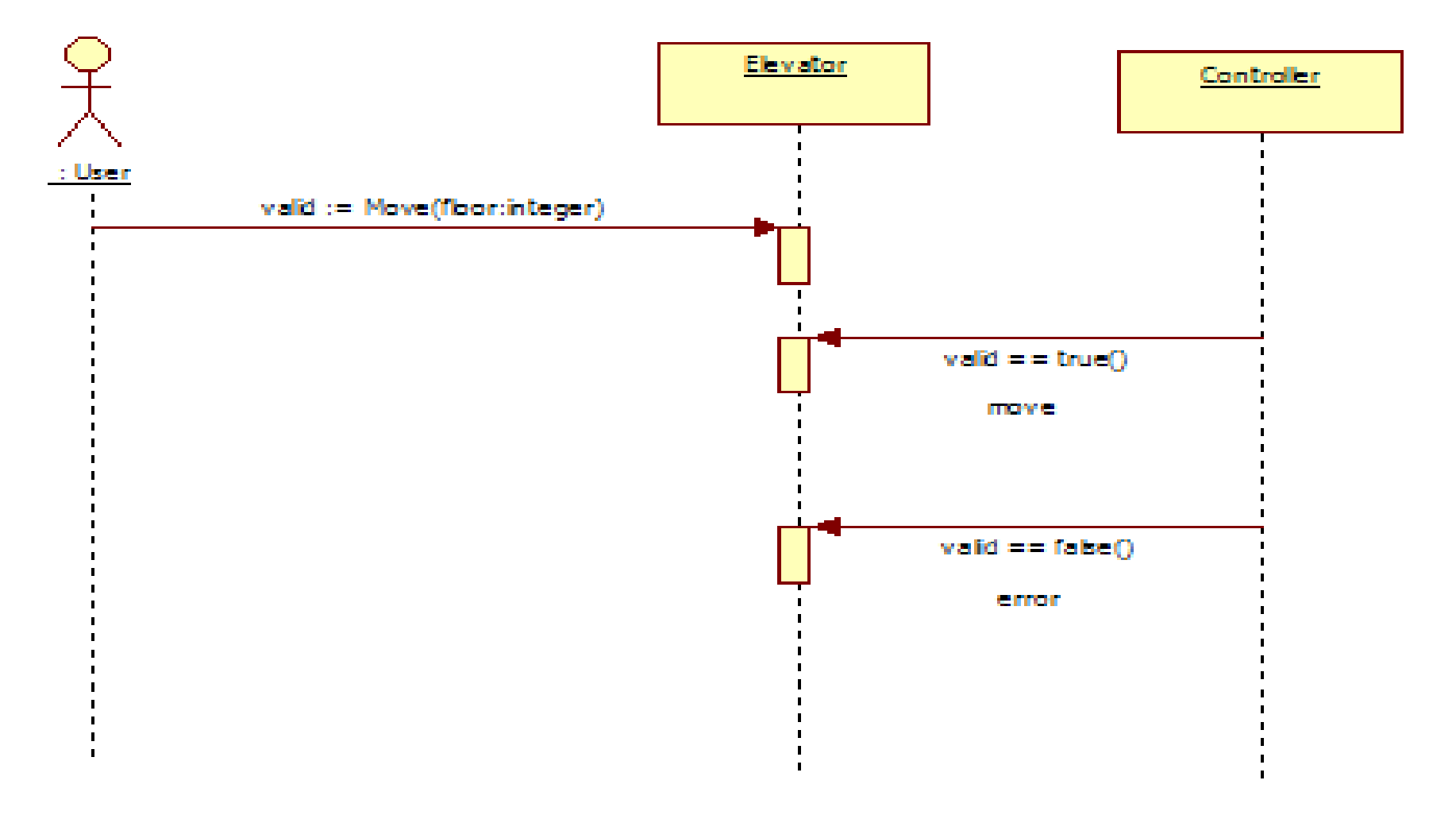

#### 5. UserCall()

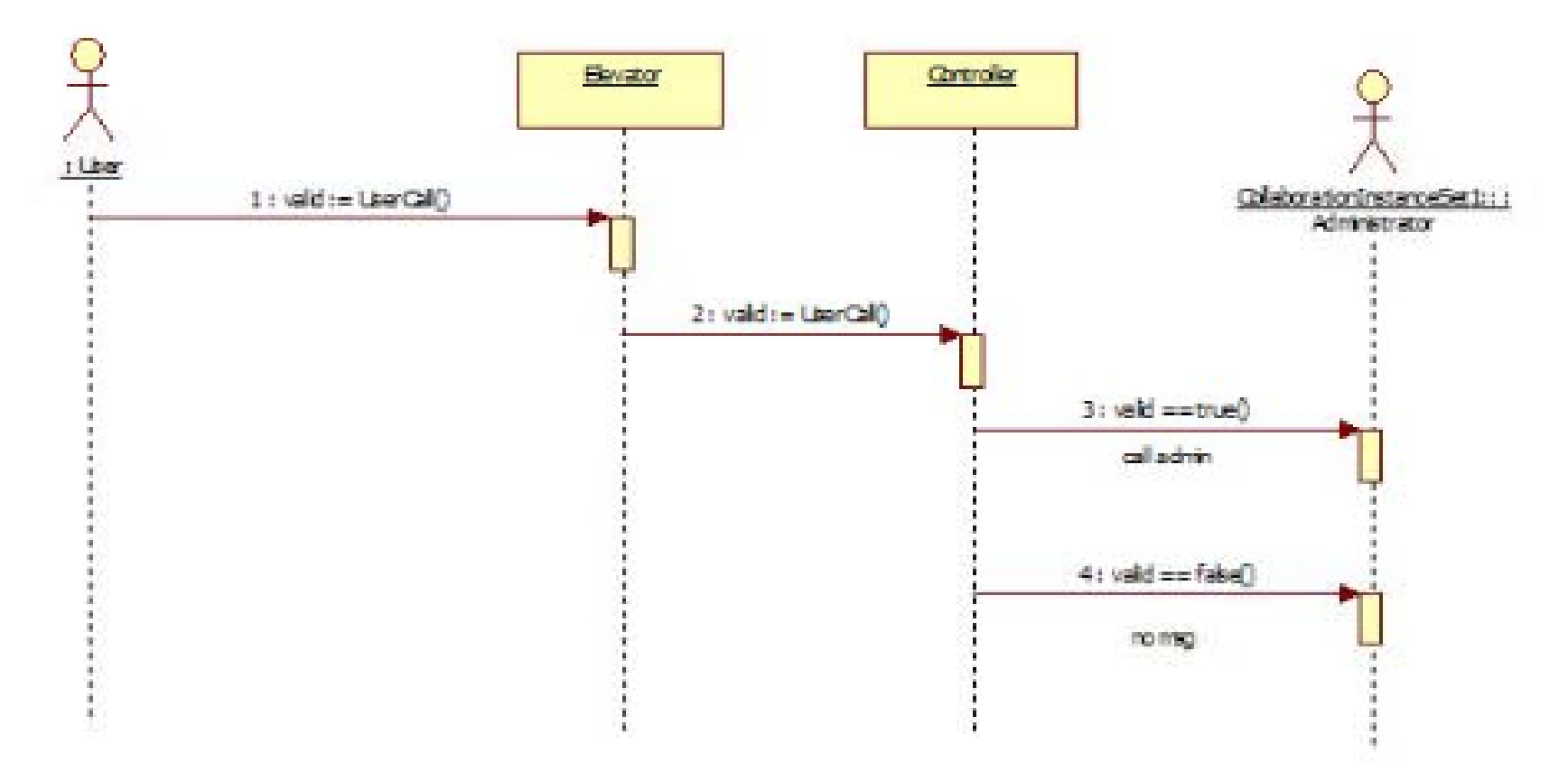

#### 6. SpeedSetting() 6.

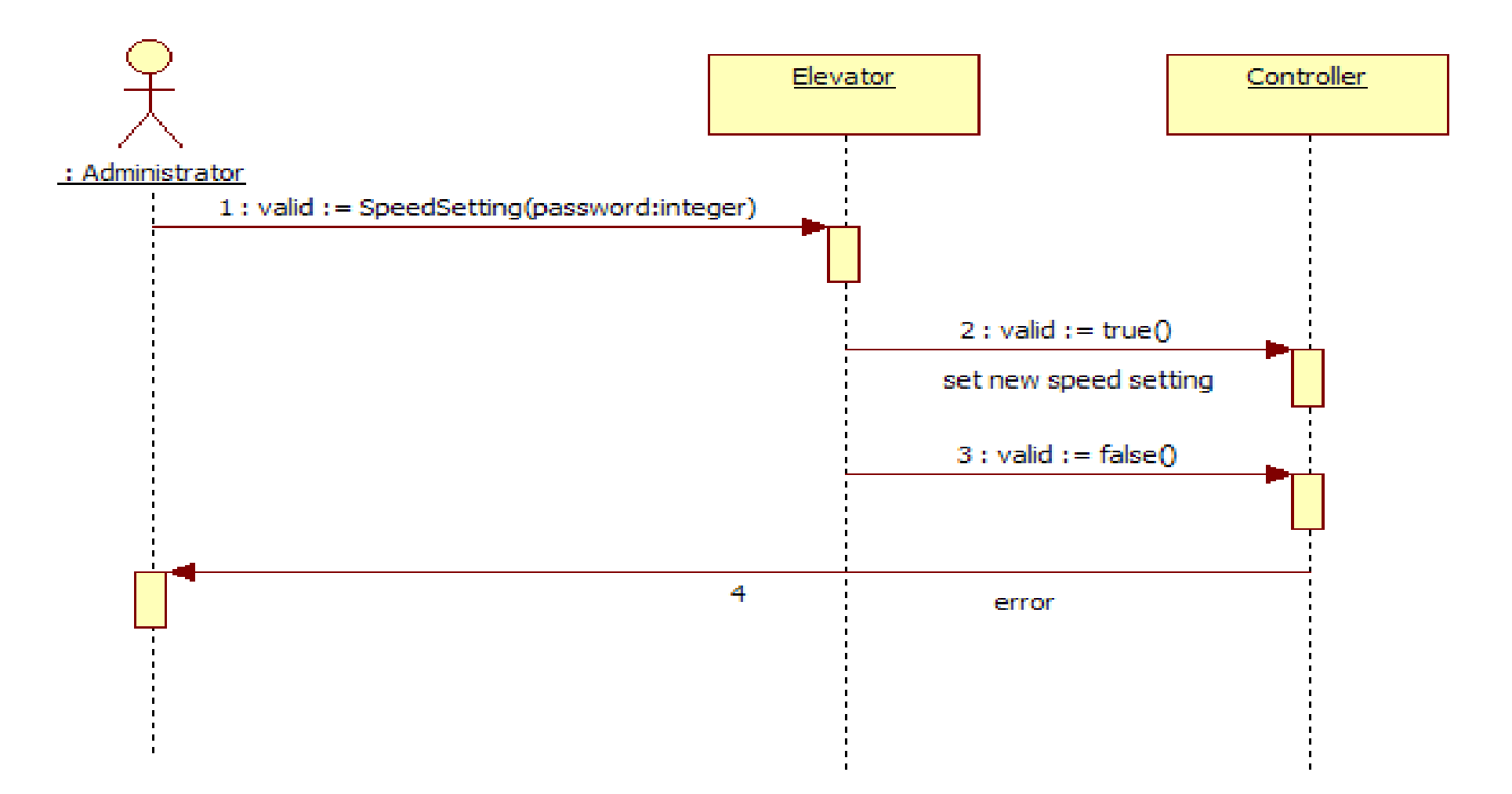

#### 7. WeightLimitSet() 7.

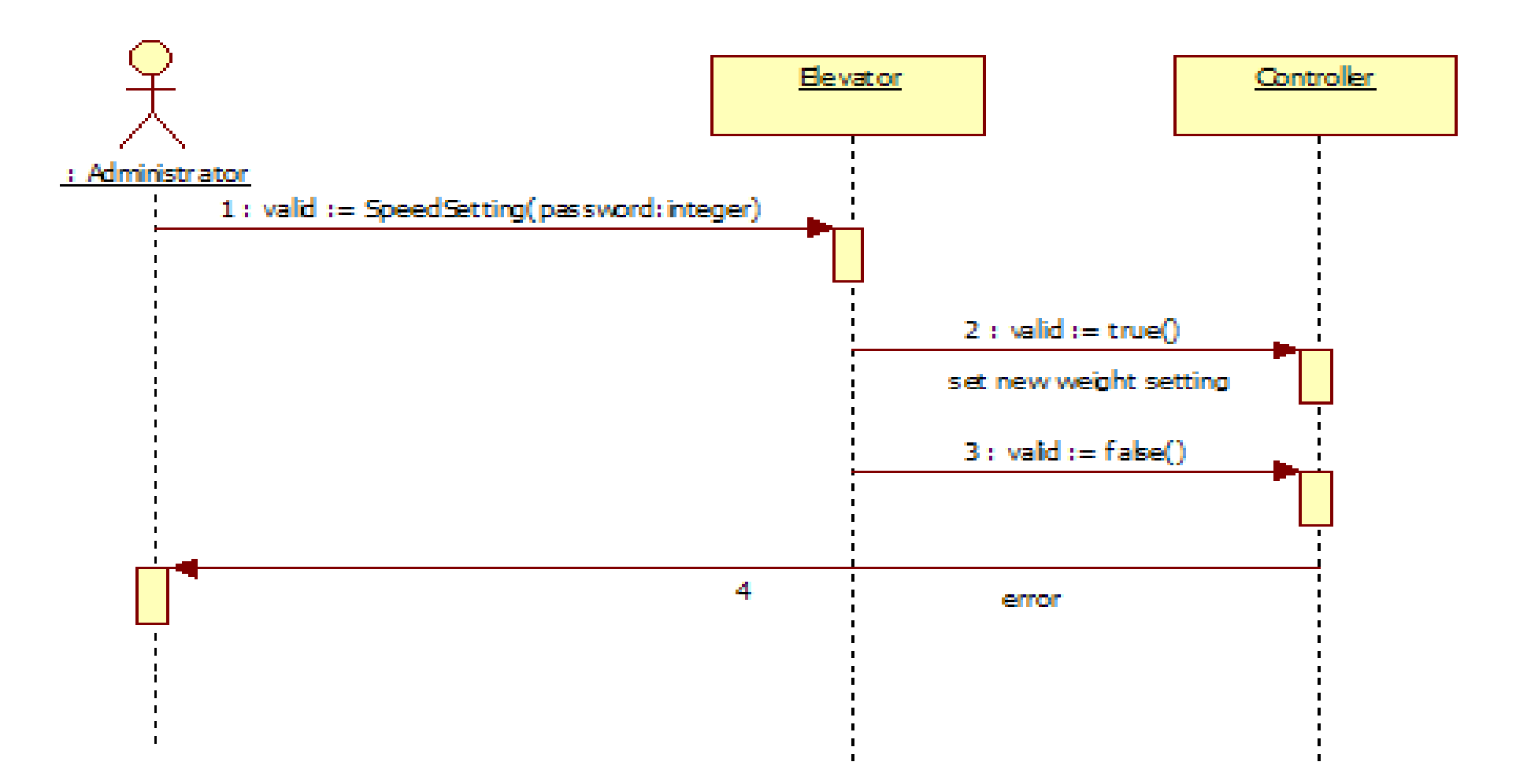

#### 8. NotBoarding()

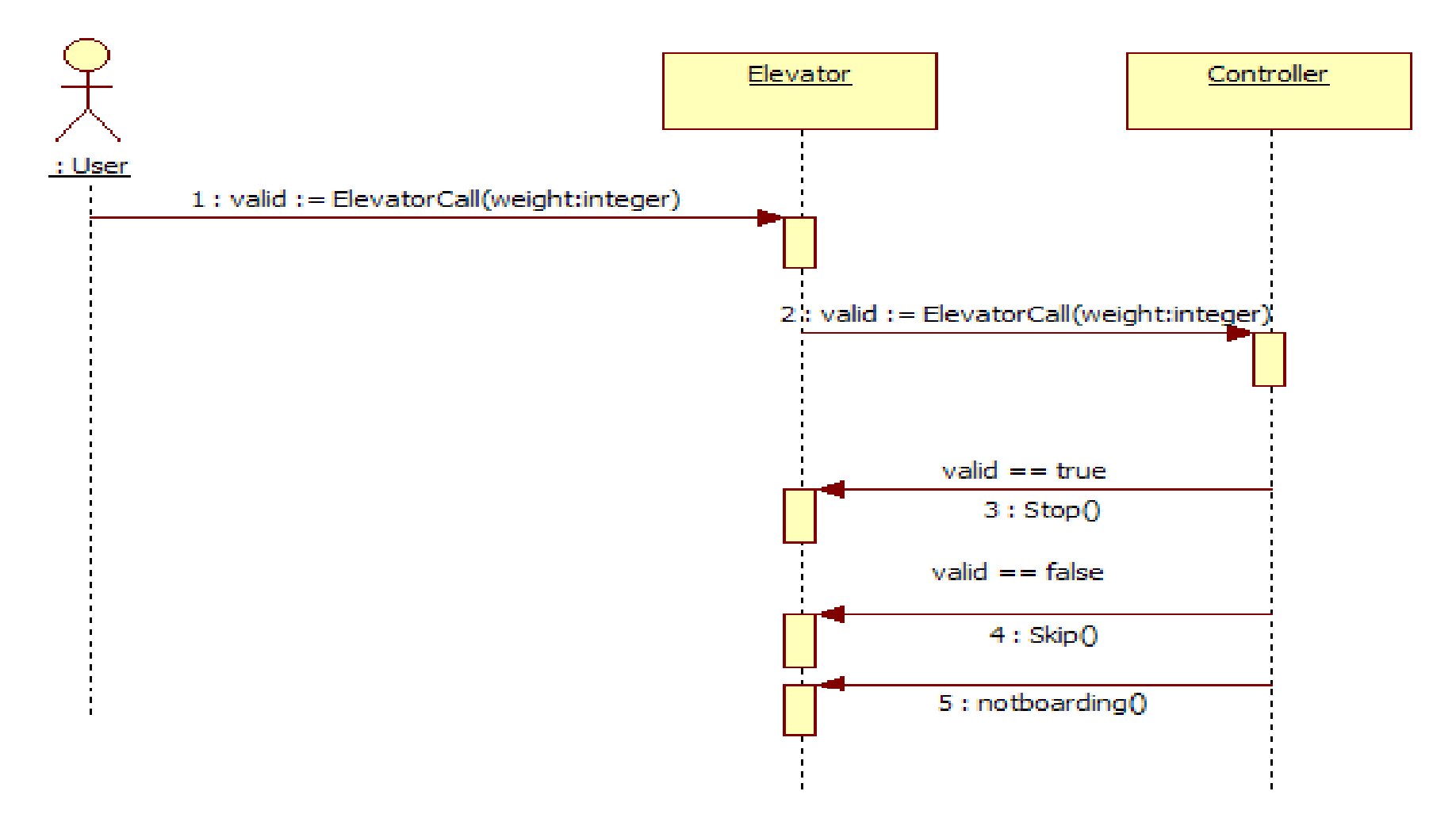

# Activity 2045. Define Design Class Diagram

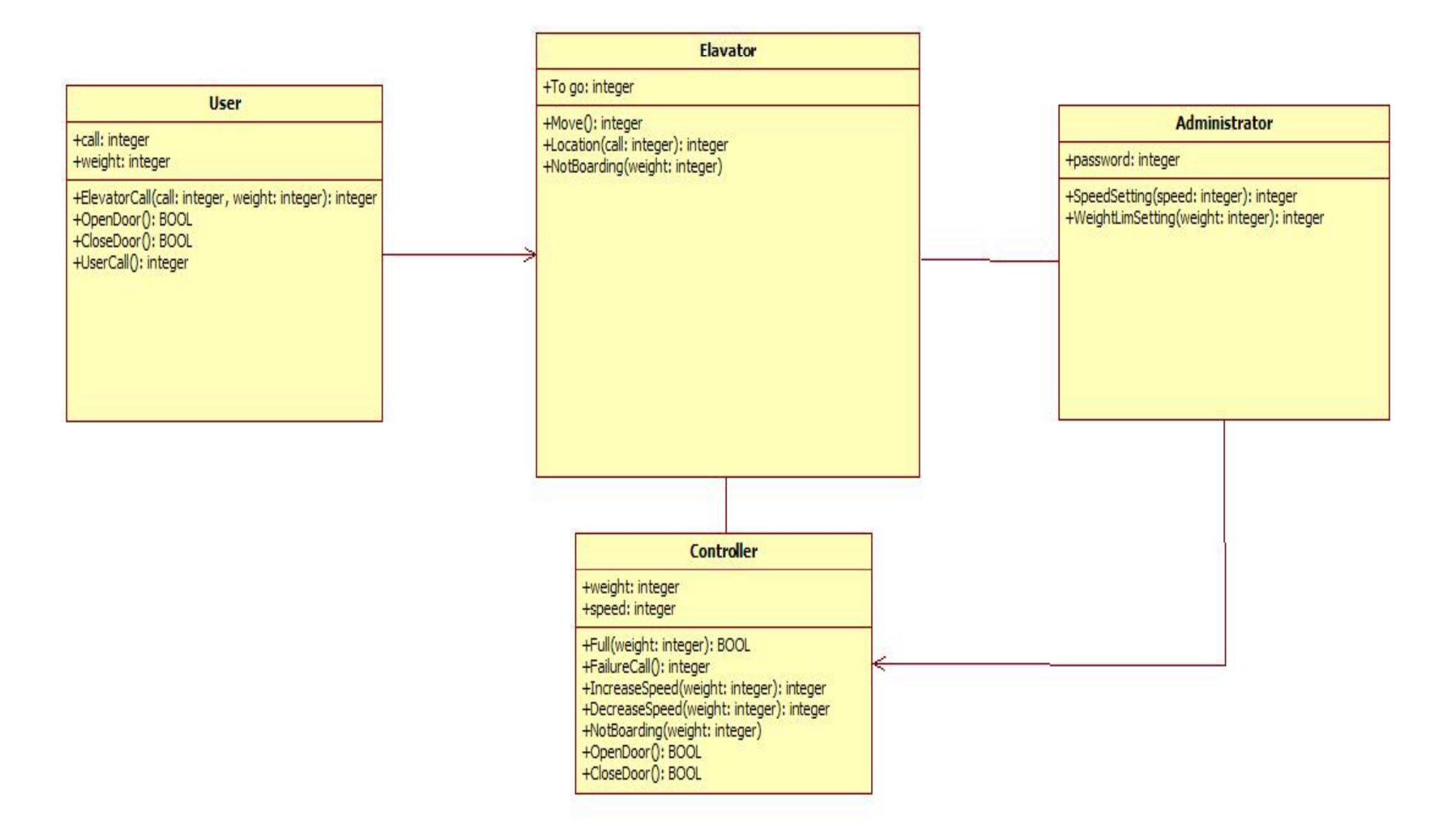